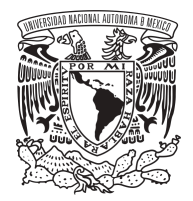

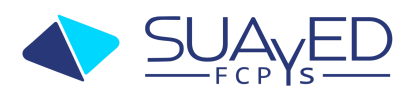

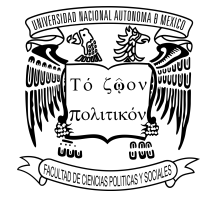

## **Datos generales**

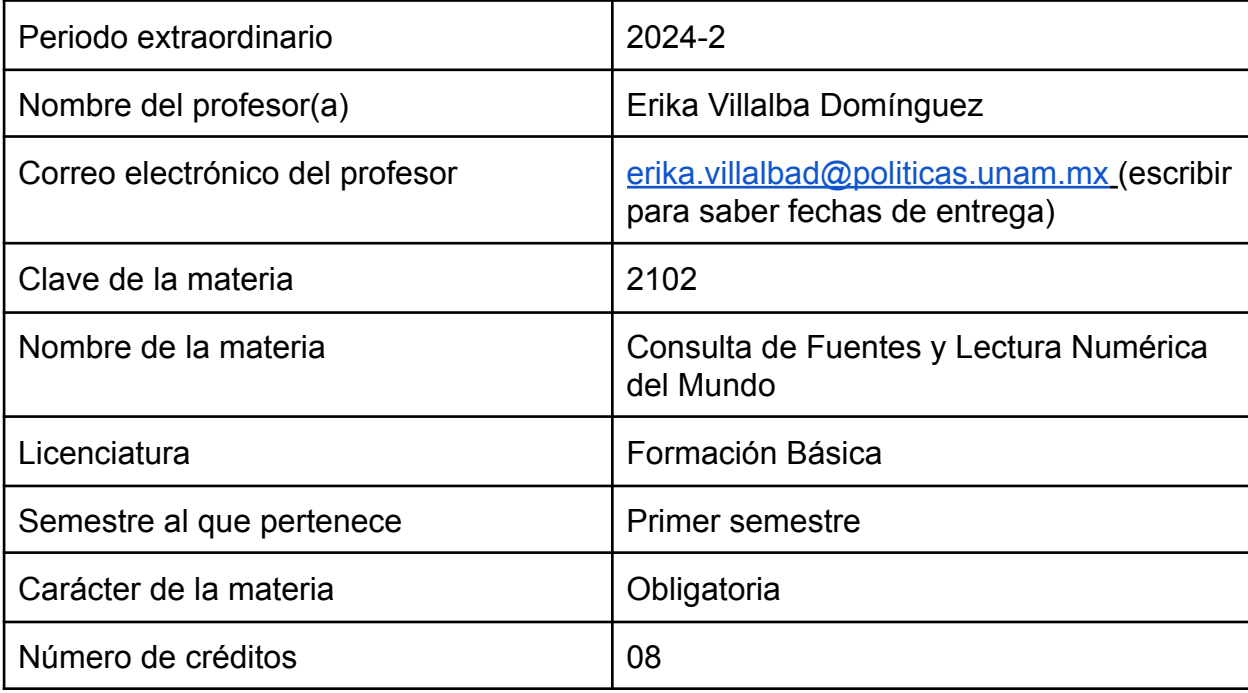

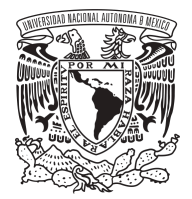

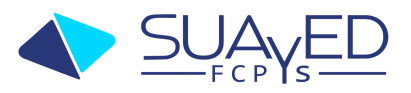

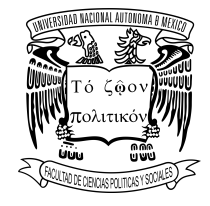

## **Índice**

[Características](#page-2-0) del examen [Bibliografía](#page-4-0) básica Criterios de [acreditación](#page-8-0) Apartado 1. [Investigación](#page-12-0) social Apartado 2. Fuentes y recursos de [información](#page-15-0) en ciencias sociales: Apartado 3. Teoría de los [indicadores](#page-16-0) y datos numéricos en las ciencias [sociales.](#page-16-0) **[Conclusiones](#page-18-0)** [Anexo](#page-19-0) 1

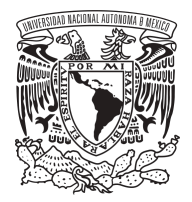

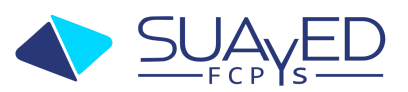

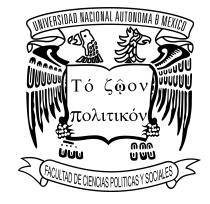

#### **Características del examen**

#### <span id="page-2-0"></span>**Temario**

## **Tema 1. Investigación social**

- 1.1 Conceptos básicos.
- 1.1.1 Conocimiento científico.
- 1.1.2 Características de la investigación / Estilos de investigación.
- 1.2 Proceso de la investigación.
- 1.2.1 Fase /Etapa /Paso.
- 1.2.2 Métodos y técnicas de investigación social.

#### **Tema 2. Fuentes y recursos de información en ciencias sociales.**

- 2.1 Conceptos básicos.
- 2.1.1 Tipología de fuentes y recursos de información.
- 2.1.2 Análisis y evaluación: validez y confiabilidad.
- 2.2 La estrategia de búsqueda.

2.2.1 Aspectos esenciales en la elaboración de estrategias de búsqueda en recursos electrónicos.

- 2.2.2 Operadores.
- 2.2.3 Tipos de búsqueda.
- 2.2.4 Opciones para delimitar resultados.
- 2.3 La Web como fuente de información académica.
- 2.3.1 Buscadores.
- 2.3.2 Sitios académicos.
- 2.3.3 Repositorios.
- 2.3.4 *Open Access*.
- 2.4 Búsquedas en recursos electrónicos académicos.
- 2.4.1 Catálogos públicos (OPAC)
- 2.4.2 Bases de datos referenciales, estadísticos y en texto
- completo. 2.4.2.1 Locales (CLASE, Latindex, SciELO)
- 2.4.2.2 Nacionales (Redalyc, INEGI, Banxico)
- 2.4.2.3 Internacionales (Jstor, Academic Search Complete,
- ScienceDirect, Social Sciencies Full Text, Sociological Abstracts,
- Statistical Abstract of the United States, Dissertations & theses).
- 2.4.3 Revistas y libros electrónicos.
- 2.4.4 Tesis digitales.
- 2.5 Gestores bibliográficos: aspectos básicos de los gestores

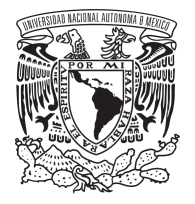

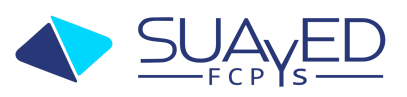

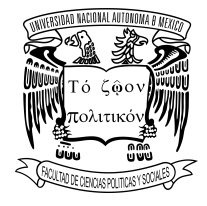

bibliográficos y la normalización de referencias bibliográficas.

#### **Tema 3. La lectura numérica de los indicadores en ciencias sociales**

3.1 Teoría de los indicadores. La importancia de construir y medir con indicadores.

3.2 Teoría de los indicadores. Medición e interpretación de indicadores en ciencias sociales.

## **Tema 4. Los datos numéricos en ciencias sociales**

4.1 Teoría y modelos de la métrica en ciencias sociales en el área económica. 4.2 Teoría y modelos de la métrica en ciencias sociales en el área social. 4.3 Teoría y modelos de la métrica en ciencias sociales en el área política. 4.4 Teoría y modelos de la métrica en ciencias sociales en el área de comunicación.

4.5 Teoría y modelos de la métrica en ciencias sociales en el área global.

<span id="page-4-0"></span>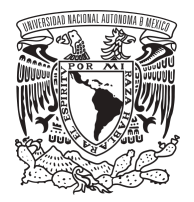

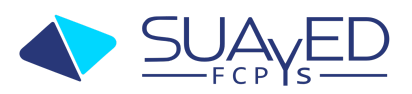

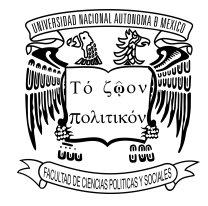

## **Bibliografía básica**

## **Unidad 1 Investigación social**

- Canales, C. (2006). *[Metodologías](https://drive.google.com/file/d/1o30L0c3qxutHNZIIcK1AlG2T5bdJMBL3/view?usp=sharing) de la investigación social*. Santiago: LOM.
- Hueso, A. y Cascant, J. (2012). Recolección de información. En: *[Metodología](https://drive.google.com/file/d/1n1c_ZEBR2TTv2dXLACKtZdvIsJppEYN2/view?usp=sharing) y técnicas cuantitativas de [investigación](https://drive.google.com/file/d/1n1c_ZEBR2TTv2dXLACKtZdvIsJppEYN2/view?usp=sharing)*. Universitat Politécnica de Valecia.
- Valles, M. (1999). *Técnicas cualitativas de [investigación](https://drive.google.com/file/d/1jiJEMKUCfgfaq_vHQUEkfoMKVDHz4Lq2/view?usp=sharing) social. Reflexión [metodológica](https://drive.google.com/file/d/1jiJEMKUCfgfaq_vHQUEkfoMKVDHz4Lq2/view?usp=sharing) y práctica profesional*. Madrid: Síntesis.
- Ander-Egg, E. (1995). Técnicas de [investigación](https://drive.google.com/file/d/1oDM_P9fYlJbYJ-ZxmtIQqY14q0r_Uyuw/view?usp=sharing) social. Buenos Aires: Lumen.
- Cázares, H. et. al. (2003). Técnicas actuales de [investigación](https://drive.google.com/file/d/1vR-1g_LXZTXZndu-JZ_mSkovWEmUzrrd/view?usp=sharing) documental. México: Trillas-UAM.
- Dietrich, H. (1996). Nueva guía para la investigación científica. México: Ariel. Recuperado de [http://envia3.xoc.uam.mx/site/uploads/lecturas\\_TID/\\_DieterichHeinz\\_GuiaInves](http://envia3.xoc.uam.mx/site/uploads/lecturas_TID/_DieterichHeinz_GuiaInvestigacion.pdf) [tigacion.pdf](http://envia3.xoc.uam.mx/site/uploads/lecturas_TID/_DieterichHeinz_GuiaInvestigacion.pdf) .
- Garza, M. (1995). Manual de técnicas de [investigación](https://drive.google.com/file/d/17i5CTFmsN5Iwr2ZhoKlNd0-XR_97UkDt/view?usp=sharing) para estudiantes de [Ciencias](https://drive.google.com/file/d/17i5CTFmsN5Iwr2ZhoKlNd0-XR_97UkDt/view?usp=sharing) Sociales. México: El Colegio de México.
- TV UnADM. (2012). "La importancia de investigar: entrevista a Martín Bonfil" Recuperado de <https://youtu.be/30Bxxcexugo> .
- Perez W.(2013)."La investigación definición, características, tipos y clasificación". Recuperado de <https://prezi.com/azjmpaoybl2h/la-investigacion-definicion-caracter> [isticas-tipos-y-clasificacion/](https://prezi.com/azjmpaoybl2h/la-investigacion-definicion-caracter).
- Massarik. (2018). Cuáles son los métodos, técnicas e instrumentos de investigación. Recuperado de [https://youtu.be/derHLaEnzRo.](https://youtu.be/derHLaEnzRo)
- Francois J. (s/f). Técnicas de investigación. (Apunte). UNAM, México. Recuperado de [http://profesores.fi-b.unam.mx/jlfl/Seminario\\_IEE/tecnicas.pdf](http://profesores.fi-b.unam.mx/jlfl/Seminario_IEE/tecnicas.pdf) .
- Carrillo, R. (2003). Teoría y metodología en las Ciencias Sociales. México: Limusa. Recuperado de [https://factorhumano.tripod.com/biblioteca/a\\_investigacion/0401AIA.pdf](https://factorhumano.tripod.com/biblioteca/a_investigacion/0401AIA.pdf)
- Cázares H. y otros. (2003). Técnicas actuales de investigación documental. México: Trillas-UAM. Recuperado de [https://issuu.com/maiquim.floresm./docs/84563126-tecnicas-actuales-de-inves.](https://issuu.com/maiquim.floresm./docs/84563126-tecnicas-actuales-de-inves)

## **Material complementario**

- Guía del Proceso de Investigación Documental. Recuperado d[e](http://profesores.fi-b.unam.mx/jlfl/Seminario_IEE/Guia_Inv_Documental.pdf) [http://profesores.fi-b.unam.mx/jlfl/Seminario\\_IEE/Guia\\_Inv\\_Documental.pdf](http://profesores.fi-b.unam.mx/jlfl/Seminario_IEE/Guia_Inv_Documental.pdf)
- Capítulo 1 Metodología de la investigación-el objeto de estudio . Recuperado

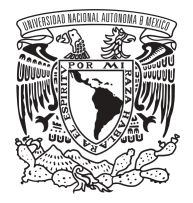

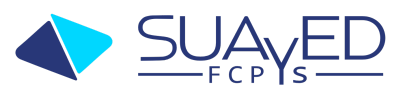

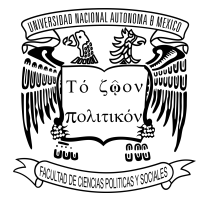

de

[https://es.slideshare.net/angelbautistaarellanes/capitulo-1-metodologia-de-la-in](https://es.slideshare.net/angelbautistaarellanes/capitulo-1-metodologia-de-la-investigacionel-objeto-de-estudio) [vestigacionel-objeto-de-estudio.](https://es.slideshare.net/angelbautistaarellanes/capitulo-1-metodologia-de-la-investigacionel-objeto-de-estudio)

- Elección y delimitación del tema. Recuperado de [https://portalacademico.cch.unam.mx/alumno/tlriid4/unidad2/proyectoDeInvesti](https://portalacademico.cch.unam.mx/alumno/tlriid4/unidad2/proyectoDeInvestigacion/eleccionDelimitacion) [gacion/eleccionDelimitacion.](https://portalacademico.cch.unam.mx/alumno/tlriid4/unidad2/proyectoDeInvestigacion/eleccionDelimitacion)
- Universidad Nacional de Colombia UN Televisión. (2016)."Desafíos para la investigación en ciencias sociales Metacampus Unal". Recuperado de <https://youtu.be/GJuZfeVYpB8> .

## **Unidad 2 Fuentes y recursos de información en ciencias sociales**

- Aguilar Gavira, S. (2020). Guía [Normas](https://drive.google.com/file/d/1ftnKhUydKotT2W1LGVGGMjUXuGaIjs76/view?usp=sharing) APA (7ª Edición).
- Korn, Francis y otros. (s/f). Conceptos y variables en la [investigación](https://drive.google.com/file/d/14d12Ir6nEk2SEQjBWNaVtLGbo9I2cOvs/view?usp=sharing) social, Buenos Aires, Ediciones Nueva Visión, 1984.
- Patalano, M. (2005). Las [publicaciones](https://drive.google.com/file/d/1kUufrjS5u2Avq8WUHOl850pvPCRI5EbZ/view?usp=sharing) del campo científico: las revistas [académicas](https://drive.google.com/file/d/1kUufrjS5u2Avq8WUHOl850pvPCRI5EbZ/view?usp=sharing) de América Latina. *Anales de comunicación, 8*. 217-235.
- Romanos, S. (2000). Las fuentes de información especializadas. En: *[Guía](https://drive.google.com/file/d/1cZFRDKKKSIkOFNoC-zZxCzEr-QrIpMKr/view?usp=sharing) de fuentes de información [especializada](https://drive.google.com/file/d/1cZFRDKKKSIkOFNoC-zZxCzEr-QrIpMKr/view?usp=sharing)*. Buenos Aires: Centro de Estudios y Desarrollo Profesional en Bibliotecología y Documentación.
- Sánchez, A. y Berenguer, I. (2017). La competencia [informacional:](https://drive.google.com/file/d/18IvKrH-SnA9T-_9mWo5jOtn4fr0uQe-N/view?usp=sharing) reto en la formación de [investigadores](https://drive.google.com/file/d/18IvKrH-SnA9T-_9mWo5jOtn4fr0uQe-N/view?usp=sharing) de ciencias sociales. *Revista Electrónica Formación y Calidad Educativa, 4*(3). 55-70.
- Universidad de Guadalajara (2021). Operadores para la búsqueda de información. Recuperado de: [http://biblioteca.udgvirtual.udg.mx/portal/operadores-para-busquedas-de-infor](http://biblioteca.udgvirtual.udg.mx/portal/operadores-para-busquedas-de-informacion) [macion](http://biblioteca.udgvirtual.udg.mx/portal/operadores-para-busquedas-de-informacion).
- Létorneau, Jocelyn. (2007). La caja de [herramientas](https://drive.google.com/file/d/1yro9Kh595KWrxtFsj-dj36IBLfoPyZ_F/view?usp=sharing) del joven investigador. Guía de iniciación al trabajo intelectual. Medellín. La Carreta Editores.
- Rodríguez, S. I. A., Baez, L. L., & Wiener, M. S. (2013). Retrospectiva de los repositorios de acceso abierto y tendencias en la socialización del conocimiento. Revista Electrónica de Investigación Educativa. Recuperado de [http://www.scielo.org.mx/scielo.php?script=sci\\_arttext&pid=S1607-4041201300](http://www.scielo.org.mx/scielo.php?script=sci_arttext&pid=S1607-40412013000200010) [0200010](http://www.scielo.org.mx/scielo.php?script=sci_arttext&pid=S1607-40412013000200010) .

## **Material complementario**

- En México (2014) se estableció en la Ley de Ciencia y Tecnología con la creación de un Repositorio Nacional, se puede consultar en [https://www.repositorionacionalcti.mx/.](https://www.repositorionacionalcti.mx/)
- Materiales en línea de la UNAM <https://www.unamenlinea.unam.mx/>
- Portal de Datos Abiertos UNAM colecciones universitarias acceso a curadores <https://datosabiertos.unam.mx/> .
- Unam Canal 02. (2020). Seminario de Ingeniería de Software y Bases de Datos. El Repositorio Institucional de la UNAM[.https://youtu.be/uP8ZLMMm3YU](https://youtu.be/uP8ZLMMm3YU) minuto 3:48 a 18:30.

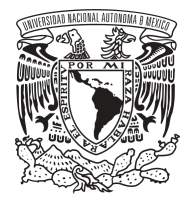

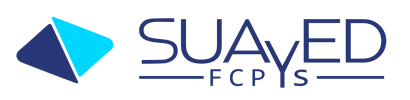

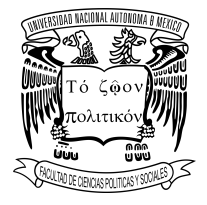

- Recursos Programa Tutores. (26 nov. 2015). "TUTOR VIRTUAL | Citas y referencias APA en Word 2016". Recuperado de <https://youtu.be/uH-wBv1-RBA> .
- BibliotecasUNED. (5 abr. 2016)."Insertar citas y referencias con Mendeley ". Recuperado de [https://youtu.be/mLkO-aYzvx8.](https://youtu.be/mLkO-aYzvx8)
- Carranza, R. R., Altamirano, L. M., Andrews, A. P., & González, M. D. R. PROTOCOLO Y REPORTE DE INVESTIGACIÓN. Recuperado de [http://farma.facmed.unam.mx/wp/wp-content/uploads/2019/08/Protocolo-y-repo](http://farma.facmed.unam.mx/wp/wp-content/uploads/2019/08/Protocolo-y-reporte-de-Investigaci%C3%B3n.pdf) [rte-de-Investigaci%C3%B3n.pdf](http://farma.facmed.unam.mx/wp/wp-content/uploads/2019/08/Protocolo-y-reporte-de-Investigaci%C3%B3n.pdf) .

## **Unidad 3 La lectura numérica de los indicadores en ciencias sociales**

- Consejo Nacional de Evaluación de la Política de Desarrollo Social (CONEVAL) (2021). *¿Qué es la medición de la pobreza?* Disponible en: [https://www.coneval.org.mx/Medicion/MP/Paginas/Que-es-la-medicion-multidi](https://www.coneval.org.mx/Medicion/MP/Paginas/Que-es-la-medicion-multidimensional-de-la-pobreza.aspx) [mensional-de-la-pobreza.aspx](https://www.coneval.org.mx/Medicion/MP/Paginas/Que-es-la-medicion-multidimensional-de-la-pobreza.aspx)
- Mondragón, A. (2002). ¿Qué son los [indicadores?](https://drive.google.com/file/d/12Z-OOcVMGYQTB5wx22ZJJAR9nkwkt6lK/view?usp=sharing) *Cultura estadística y geografía, 19*.
- Stevens, S. (1946). Sobre la teoría de las escalas de [medición.](https://drive.google.com/file/d/13gVS174b2MxcrHiO1jgAmw6WLt_LHWqk/view?usp=sharing) *Science, 103*(2684).
- Bibliotecas UNAM (2020). ¿Cómo hacer citas y [referencias](http://bibliotecas.unam.mx/index.php/desarrollo-de-habilidades-informativas/como-hacer-citas-y-referencias-en-formato-apa.) en formato APA?. México: Dirección General de Bibliotecas, UNAM.
- Abreu, J. L. (Noviembre 2012). Constructos, Variables, [Dimensiones,](https://drive.google.com/file/d/1IczcH3LIqhEn0YrBTz_IAqd84wlfslx1/view?usp=sharing) Indicadores & [Congruencia](https://drive.google.com/file/d/1IczcH3LIqhEn0YrBTz_IAqd84wlfslx1/view?usp=sharing).
- Corbetta, Piergiorgio. (2007). Metodología y Técnicas de [Investigación](https://drive.google.com/file/d/1Oc2-vzjnQBFTdiov96zUHDpGIVZwf0Y9/view?usp=sharing) Social (Edición [revisada\).](https://drive.google.com/file/d/1Oc2-vzjnQBFTdiov96zUHDpGIVZwf0Y9/view?usp=sharing) España, Madrid: McGraw- Hill.
- Hernández S., Roberto. (2014). Metodología de la [Investigación](https://drive.google.com/file/d/1L-fCjycrTaf-gItK1DRj5ln5TbMnwnU6/view?usp=sharing) (6<sup>a</sup>. Edición). México: McGraw-Hill.
- Rojas, R. (2013). Guía para realizar [Investigaciones](https://drive.google.com/file/d/1AkMdHpeli6P86UgsDktwTbQyhl536iq7/view?usp=sharing) Sociales. México: Plaza y Valdéz Editores.
- González, M. y Andalón J. (2012). El uso de la estadística en las Ciencias Sociales, entrevista al Dr. Alberto Díaz Cayeros [Video]. Recuperado en <https://youtu.be/l05SsqavCAg>
- UNED. (2018). Diseños de investigación cuantitativa para TFM Parte II del Dr. D. Enrique Navarro de la UCM. Recuperado de [https://canal.uned.es/video/5b3488bbb1111f3e788b456e.](https://canal.uned.es/video/5b3488bbb1111f3e788b456e)
- UNED. (2018). Diseños de investigación cuantitativa para TFM Parte III del Dr. D. Enrique Navarro de la UCM. Recuperado de [https://canal.uned.es/video/5b3488bab1111f3e788b456b.](https://canal.uned.es/video/5b3488bab1111f3e788b456b)
- López-Roldán, P., & Fachelli, S. (2015). Metodología de la investigación social cuantitativa. Recuperado de [http://tecnicasavanzadas.sociales.uba.ar/wp-content/uploads/sites/156/2020/0](http://tecnicasavanzadas.sociales.uba.ar/wp-content/uploads/sites/156/2020/08/A04.02-Roldan-y-Fachelli.-Cap-3.6-Analisis-de-Tablas-de-Contingencia-1.pdf) [8/A04.02-Roldan-y-Fachelli.-Cap-3.6-Analisis-de-Tablas-de-Contingencia-1.pd](http://tecnicasavanzadas.sociales.uba.ar/wp-content/uploads/sites/156/2020/08/A04.02-Roldan-y-Fachelli.-Cap-3.6-Analisis-de-Tablas-de-Contingencia-1.pdf).
- UPV. (2015). El método de investigación | | UPV. Recuperado enero 2021 <https://youtu.be/GSxyRnjw3XU> .

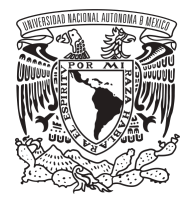

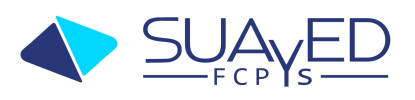

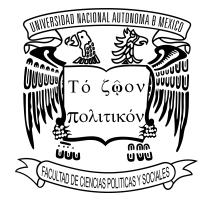

- Massarik. (2018). CUÁLES SON LOS MÉTODOS, TÉCNICAS E INSTRUMENTOS DE INVESTIGACIÓN. Recuperado enero 2021 <https://youtu.be/derHLaEnzRo> .
- López, N. y Sandoval, I. (s.f.). Métodos y técnicas de investigación cuantitativa y cualitativa. Recuperado de <http://biblioteca.udgvirtual.udg.mx/jspui/handle/123456789/176> .
- González H, Cascant M.(2012). Metodología y técnicas cuantitativas de investigación. Recuperado de <https://riunet.upv.es/handle/10251/17004#>.
- Korn, F. y otros (1984). Conceptos y variables en la investigación social. Buenos Aires: Nueva Visión. Recuperado d[e](https://consejopsuntref.files.wordpress.com/2017/08/intro-francis-korn-el-significado-del-termino-variable-en-sociologia.pdf) [https://consejopsuntref.files.wordpress.com/2017/08/intro-francis-korn-el-signifi](https://consejopsuntref.files.wordpress.com/2017/08/intro-francis-korn-el-significado-del-termino-variable-en-sociologia.pdf) [cado-del-termino-variable-en-sociologia.pdf](https://consejopsuntref.files.wordpress.com/2017/08/intro-francis-korn-el-significado-del-termino-variable-en-sociologia.pdf) .
- Létorneau, J. (2009). La caja de herramientas del joven investigador. Guía de iniciación al trabajo intelectual. Medellín: La Carreta. Recuperado de [https://juliancastror.files.wordpress.com/2015/03/la-caja-de-herramientas-del-jo](https://juliancastror.files.wordpress.com/2015/03/la-caja-de-herramientas-del-joven-investigador.pdf) [ven-investigador.pdf.](https://juliancastror.files.wordpress.com/2015/03/la-caja-de-herramientas-del-joven-investigador.pdf)

## **Unidad 4 Los datos numéricos en ciencias sociales**

- Alaminos, A. y Castejón, J. (2). *Elaboración, análisis e [interpretación](https://drive.google.com/file/d/1pszUtjpruRbnOVGSL1bPnBSVMRgEocus/view?usp=sharing) de encuestas, [cuestionarios](https://drive.google.com/file/d/1pszUtjpruRbnOVGSL1bPnBSVMRgEocus/view?usp=sharing) y escalas de opinión*. Alicante: Marfil.
- Reidl, L. (2020). *[Investigación](https://drive.google.com/file/d/11VGW5YJSOd5MlkkpTD5tP5svudV4b3bi/view?usp=sharing) y métodos en las Ciencias Sociales*. México: AMAPSI.
- Aguilar G. (2000). Fuentes y recursos [disponibles](http://www.ub.edu/geocrit/arac-57.htm) en Internet para los [estudios](http://www.ub.edu/geocrit/arac-57.htm) básicos de México. España, Barcelona: Ar@cne. Recursos en Internet para las Ciencias Sociales, Universidad de Barcelona.
- Sepúlveda C, M. Jacqueline, Roa S, Jorge, & Muñoz R, Marcos. (2011)[.](https://drive.google.com/file/d/1fc0h0HfH58N7AkQe4P5_P59Qa6Ylc_dT/view?usp=sharing) Estudio cuantitativo del consumo de drogas y factores [sociodemográficos](https://drive.google.com/file/d/1fc0h0HfH58N7AkQe4P5_P59Qa6Ylc_dT/view?usp=sharing) asociados en estudiantes de una [universidad](https://drive.google.com/file/d/1fc0h0HfH58N7AkQe4P5_P59Qa6Ylc_dT/view?usp=sharing) tradicional chilena. Revista médica de Chile, 139(7), 856-863.
- Stock, J. y Watson, M. (2012). Introducción a la [econometría](https://drive.google.com/file/d/1v1tUOpZk9zuUWfJkWnRL-XkowRWmEJha/view?usp=sharing). Madrid: Pearson.
- Cabrera C. (2008). Introducción a los indicadores económicos y sociales en México: UNAM. Recuperado de [https://books.google.com.pe/books?id=AmDbuTdEw7gC&printsec=copyright#](https://books.google.com.pe/books?id=AmDbuTdEw7gC&printsec=copyright#v=onepage&q&f=false) [v=onepage&q&f=false.](https://books.google.com.pe/books?id=AmDbuTdEw7gC&printsec=copyright#v=onepage&q&f=false)
- Heath, J. (2012). Lo que indican los indicadores. Cómo utilizar la información estadística para entender la realidad económica de México. México: INEGI. Recuperado de

<http://www.economia.unam.mx/academia/inae/pdf/inae4/u3l3.pdf>.

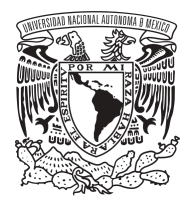

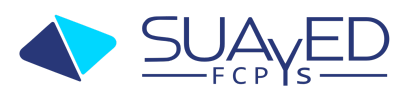

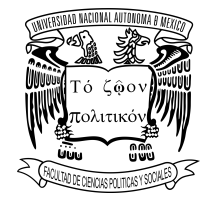

#### **Criterios de acreditación**

<span id="page-8-0"></span>El fichero de investigación deberá tomar en cuenta los siguientes criterios y aspectos a evaluar.

- **Integrar todos los apartados del fichero de evidencias en un solo archivo para su envío**.
- El video de la presentación final, se debe copiar y pegar la liga (cargarlo en algún recurso web donde se obtenga la liga) dentro del archivo en la parte de conclusiones.
- Si falta algún punto de los apartados no se evaluará el extraordinario, **todos los puntos deben estar desarrollados**.
- No serán evaluados los trabajos con las siguientes características [\(http://www.eticaacademica.unam.mx/Plagio.html\)](http://www.eticaacademica.unam.mx/Plagio.html):
	- La copia total o parcial no autorizada de una obra ajena, sin citar.
	- La presentación de la copia como obra original propia, suplantando al autor verdadero.
- Todas las referencias deben estar en formato APA, revisa la siguiente liga [https://bibliotecas.unam.mx/index.php/desarrollo-de-habilidades-informati](https://bibliotecas.unam.mx/index.php/desarrollo-de-habilidades-informativas/como-hacer-citas-y-referencias-en-formato-apa) [vas/como-hacer-citas-y-referencias-en-formato-apa](https://bibliotecas.unam.mx/index.php/desarrollo-de-habilidades-informativas/como-hacer-citas-y-referencias-en-formato-apa) .

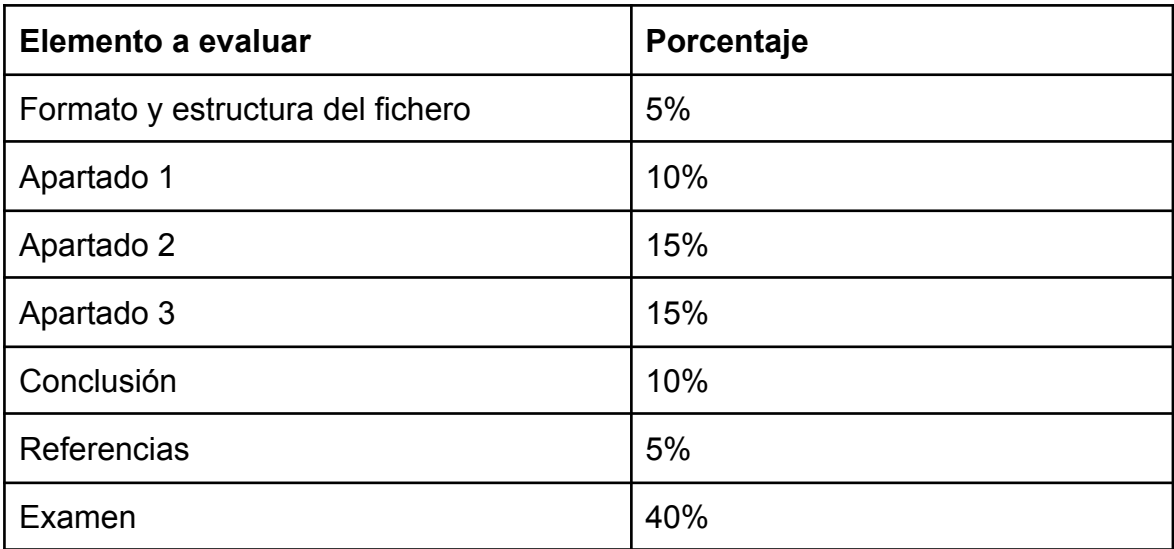

#### **Evaluación**

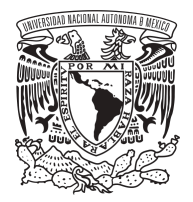

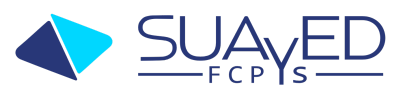

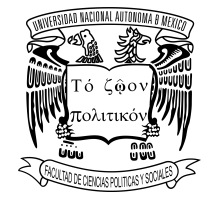

#### **Formato y estructura del fichero - Porcentaje 5%**

- 1. Portada
	- Nombre completo
	- Nombre de la materia y clave
	- Modalidad
	- Nombre del asesor
	- Fecha de entrega
- 2. Índice
- 3. Introducción
- 4. Apartados
- 5. Conclusiones
- <span id="page-9-0"></span>6. Bibliografía (Referencias)

## **Cada respuesta debe cumplir con los siguientes puntos.**

- Proporciona información clara y precisa sobre el tema.
- Es coherente y organizada.
- Estructura lógica que permite una fácil comprensión.
- Va más allá de la información básica, proporciona información complementaria.
- Redacción con tus propias palabras.
- Análisis crítico: identifica correctamente el tema, analiza las ideas principales, evalúa los argumentos del material con respaldo de fuentes confiables, reconoce las fortalezas y debilidades.
- Relación con el contenido de la materia.
- Sin faltas de ortografía, gramática adecuada, escrito claro y legible.
- Se basa en información verificada y confiable [\(https://bibliotecas.unam.mx/index.php/desarrollo-de-habilidades-informativas/c](https://bibliotecas.unam.mx/index.php/desarrollo-de-habilidades-informativas/como-hacer-citas-y-referencias-en-formato-apa) [omo-hacer-citas-y-referencias-en-formato-apa\)](https://bibliotecas.unam.mx/index.php/desarrollo-de-habilidades-informativas/como-hacer-citas-y-referencias-en-formato-apa).

## **Apartado 1 - Porcentaje 10%**

- **Puntos 1-13:** Responde las preguntas, puntualizando ideas generales, realizando un análisis crítico, revisa el apartado "Cada [respuesta](#page-9-0) debe cumplir con los [siguientes](#page-9-0) puntos".
- **Punto 14.** Presenta el mapa conceptual de manera organizada, clara, precisa, con un nivel adecuado de complejidad, conceptos claros, conexiones asertivas, diseño visual innovador, coherencia con el tema, colores y elementos gráficos resaltan los conceptos. Integra cada estilo de investigación, ejemplifica cada estilo con casos o datos reales y medibles.
- **Punto 15.** Llena en su totalidad la **tabla 1** con datos claros, las técnicas son justificables y asociadas a su investigación correspondiente.

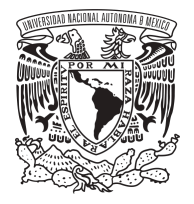

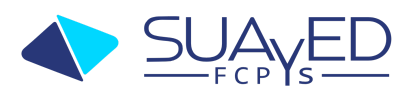

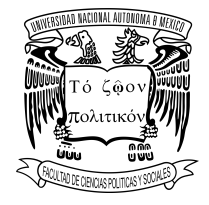

● **Punto 16.** Llena en su totalidad la **tabla 2** especificando el tipo de investigación, la técnica y donde fue publicado.

#### **Apartado 2 - Porcentaje 15%**

- **Punto 17**. Llena en su totalidad la **tabla 3** con datos claros, identifica los nombres de los tipos de fuentes, argumenta las características y ejemplifica con un caso real.
- **Punto 18**. Llena en su totalidad la **tabla 4** identifica los elementos, lista cada uno, argumenta las características y redacta tu opinión sobre cada uno.
- **Punto 19.** Contesta lo que indica el **Anexo 1**.
- **Puntos 20-30.** Responde la totalidad de las **preguntas** puntualizando ideas generales, realizando un análisis crítico. La información es clara, demostrable y relacionada con el tema de estudio. Utiliza sus propias palabras para dar respuesta, revisa el apartado "Cada [respuesta](#page-9-0) debe cumplir con los [siguientes](#page-9-0) puntos".

#### **Apartado 3 - Porcentaje 15%**

- **Punto 31-42**. Responde la totalidad de las **preguntas** puntualizando ideas generales, haciendo un análisis crítico. La información es clara, demostrable y relacionada con el tema de estudio. Usa sus propias palabras para dar respuesta, revisa el apartado "Cada [respuesta](#page-9-0) debe cumplir con los [siguientes](#page-9-0) puntos".
- **Punto 43.** Llena en su totalidad la **tabla 4** con datos claros, identifica los atributos de tu tema de investigación, contestar si son medibles y argumenta cómo son medibles.
- **Punto 44.** Presenta una **línea del tiempo** tomando en cuenta los 4 puntos solicitados. La información presenta exactitud cronológica, incluye una variedad de eventos relevantes, presenta detalles importantes de cada evento, creativa, coherente, original, usa colores y gráficos que resalta cada evento.
- **Punto 45.** Presenta un **mapa causa-efecto** tomando en cuenta los 4 puntos solicitados. Identifica el problema, está organizado de forma lógica, los elementos están bien conectados, se reflejan los hechos, están todas las posibles causas del problema y efectos.

#### **Conclusión- Porcentaje 10%**

Integra una **presentación final con texto y video,** de acuerdo a las preguntas

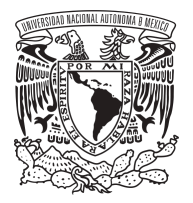

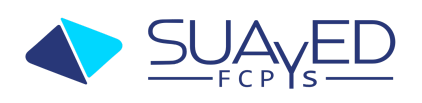

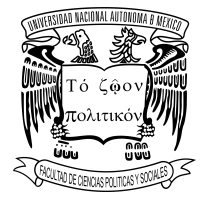

solicitadas en relación directa con su objeto/fenómeno de estudio y el contexto actual en el que vive. En sus respuestas evidencian cuál fue el proceso de investigación, qué método utilizo (cuantitativos o cualitativos), técnicas de recopilación de información, cifras, resultados y la relación entre los conceptos, variables e indicadores, así como las escalas de medición utilizadas.

La conclusión debe contar con los siguientes criterios:

- Síntesis clara y concisa de los principales resultados obtenidos en la investigación.
- Es coherente con los objetivos planteados al inicio del trabajo y responde a las preguntas de investigación planteadas.
- Interpreta los resultados obtenidos de manera clara y coherente, relacionándolos con la teoría o el marco conceptual que se ha usado en la investigación.
- Destaca la relevancia y el significado de los resultados obtenidos para la problemática abordada.
- Identifica las principales aportaciones y posibles limitaciones.
- Presenta propuestas concretas para mejorar la investigación en el futuro, identificando posibles líneas de investigación futuras.
- La redacción es clara, coherente y bien estructurada, empleando un lenguaje académico adecuado y sin errores gramaticales o de ortografía.

## **Referencias - Porcentaje 5%**

Las referencias confiables deben cumplir con los siguientes criterios:

- El formato de citación es en APA [https://bibliotecas.unam.mx/index.php/desarrollo-de-habilidades-informativas/](https://bibliotecas.unam.mx/index.php/desarrollo-de-habilidades-informativas/como-hacer-citas-y-referencias-en-formato-apa) [como-hacer-citas-y-referencias-en-formato-apa.](https://bibliotecas.unam.mx/index.php/desarrollo-de-habilidades-informativas/como-hacer-citas-y-referencias-en-formato-apa)
- Son pertinentes y directamente relacionadas con el tema de investigación.
- Cubren diferentes aspectos del tema.
- Son verificables y se pueden rastrear fácilmente.

#### **Examen - Porcentaje 40%**

Es obligatorio enviar el **fichero de investigación,** del 1 al 15 de junio, una vez que sea revisado, se enviará la liga para el examen de 15 al 22 junio y la realización del examen es del 22 de junio al 28 junio.

- Fichero de investigación **1 al 15 de junio**.
- Revisión del fichero **15 al 22 junio**.
- Realización del examen **22 de junio al 28 junio**.

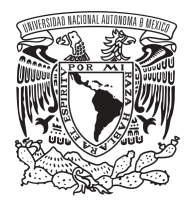

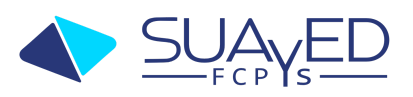

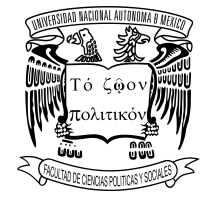

#### **Recurso de evaluación**

El alumno elaborará un fichero de evidencias compuesto por tres apartados, cada uno refiere a los temas de la materia, debe contar con una portada, índice, introducción, desarrollo (apartados), conclusiones, bibliografía y anexos.

#### **Instrucciones para el alumno**

## <span id="page-12-0"></span>**Apartado 1. Investigación social**

Instrucciones:

Después de haber investigado, leído y reflexionado los temas de la unidad 1, el alumno debe contestar las siguientes preguntas y realizar lo que se le pide:

- 1. ¿Cuál es la relevancia de la investigación de los elementos sociales?
- 2. ¿En qué se basa el conocimiento científico?
- 3. ¿Qué caracteriza al conocimiento científico?
- 4. ¿Qué procesos lleva a cabo el conocimiento científico?
- 5. ¿Cuáles son las características de la investigación?
- 6. ¿Cuál es la relevancia de la investigación de los elementos sociales?
- 7. ¿Qué es una investigación social?
- 8. ¿En qué se centra la investigación social?
- 9. ¿Cuáles son las características de la investigación social?
- 10.¿Cuáles son las fases de la investigación?
- 11. De forma concreta que se hace en cada fase de la investigación.
- 12.¿Qué es un método de investigación?
- 13.¿Qué es una técnica de investigación?
- 14.Elabora un **mapa conceptual** con los enfoques de investigación con su definición, sus características, sus métodos, sus técnicas y ejemplos.
- 15.Describe el método y la(s) técnica(s) que mejor se ajuste a las investigaciones que se encuentran en la **Tabla 1**.

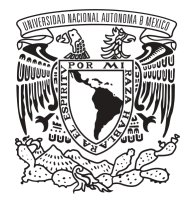

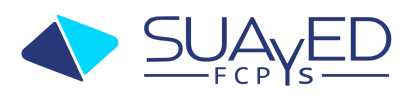

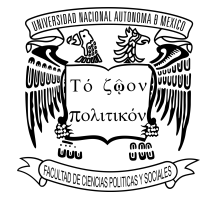

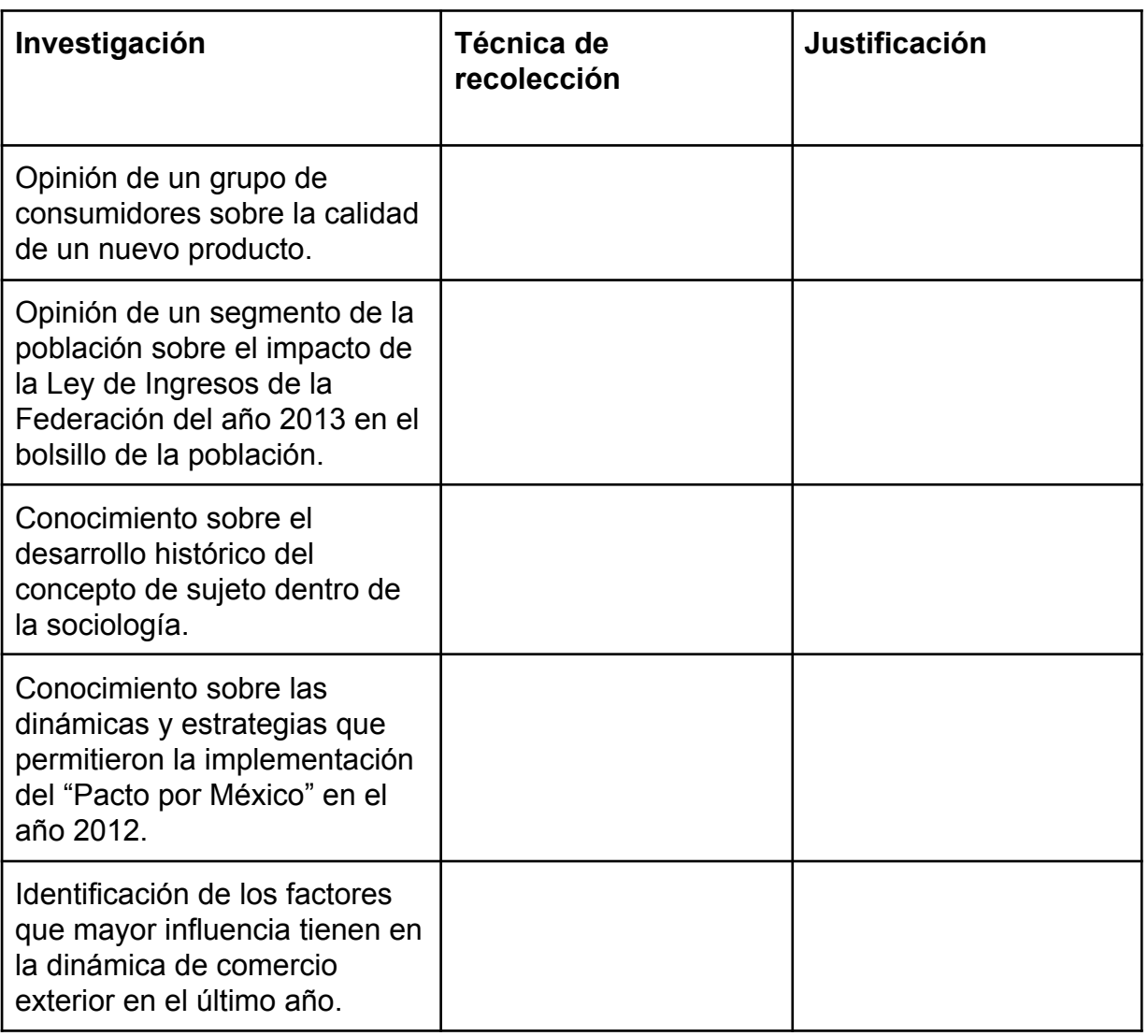

**Tabla 1**

16. Lee los artículos que están en la columna **liga** y llena la **tabla 2** con los datos que se piden.

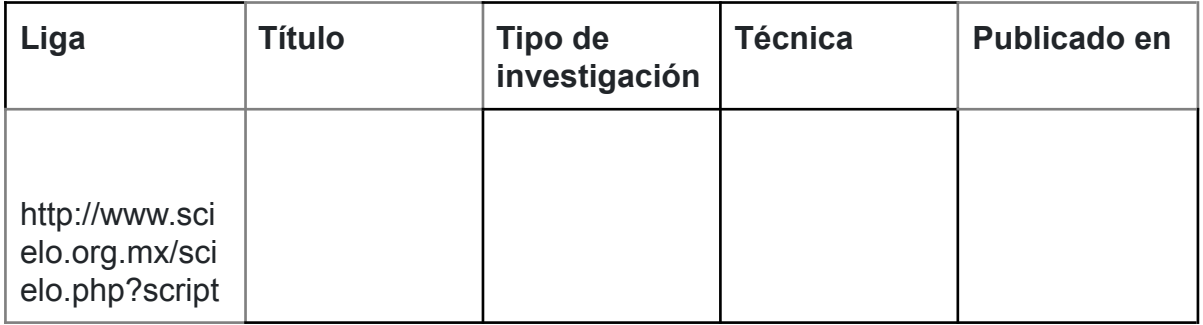

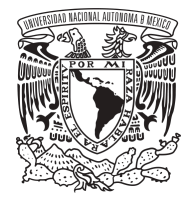

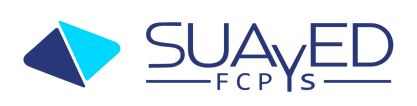

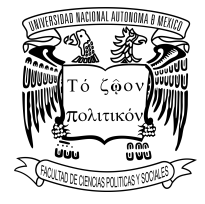

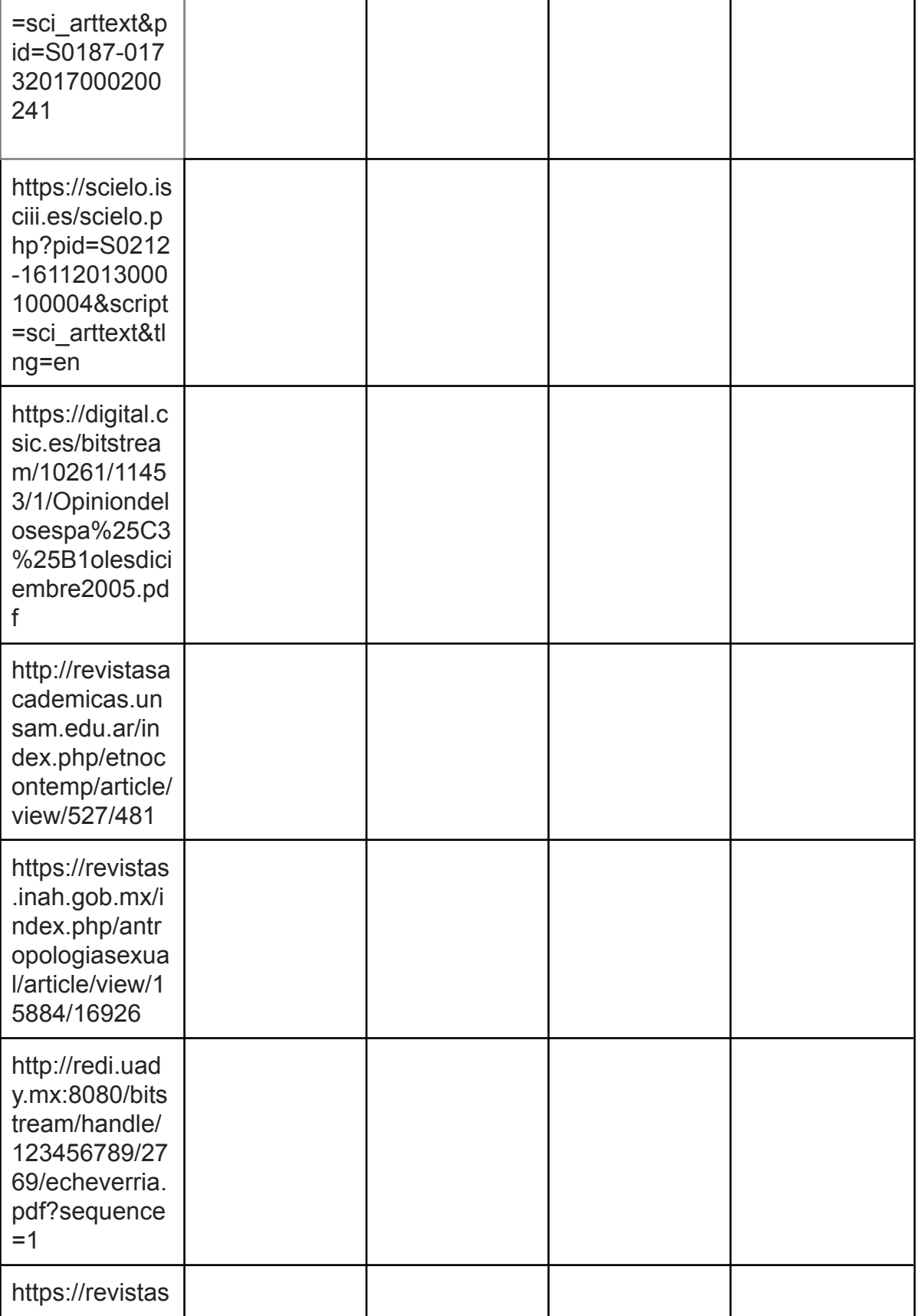

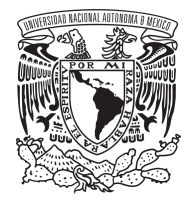

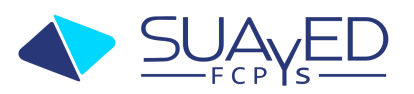

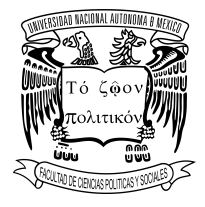

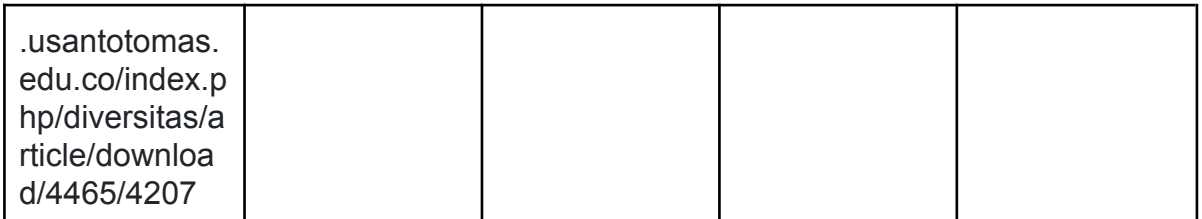

#### **Tabla 2**

# **Apartado 2. Fuentes y recursos de información en ciencias**

#### <span id="page-15-0"></span>**sociales:**

Instrucciones: Después de haber investigado, leído y reflexionado los

temas de la unidad 2 el alumno.

Analiza y responde las siguientes preguntas:

17. ¿Cuáles son los tipos de fuentes de información?, completa la siguiente tabla.

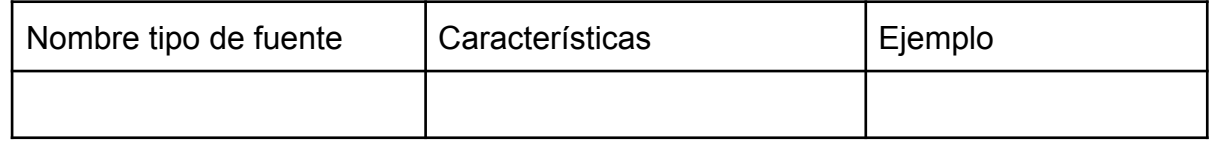

**Tabla 3**

18. ¿Cuáles son los elementos en los que debes poner mayor atención para la selección de información confiable y válida en la Web?. Elabora una tabla con estos elementos y opina sobre cada uno.

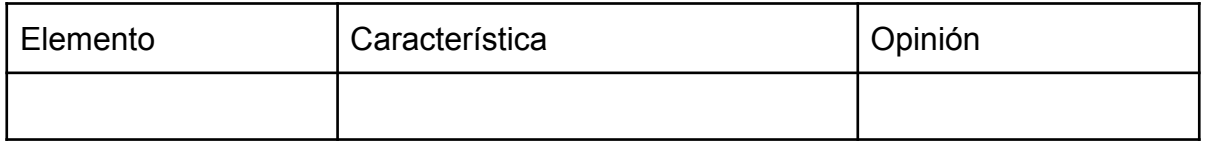

#### **Tabla 4**

19. ¿Qué se debe considerar para elaborar una estrategia de búsqueda en recursos electrónicos? Responde el **Anexo 1**

20. ¿Qué son los sitios académicos?, y proporciona 20 ejemplos.

21. ¿Qué entiendes por repositorio?, y proporciona 20 ejemplos de repositorios.

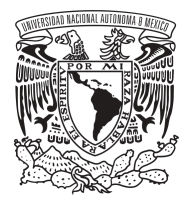

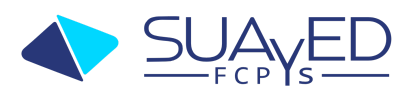

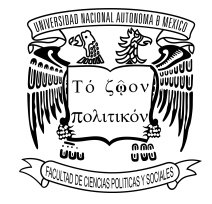

22 ¿Cómo surge "Open Access"?. Antecedentes e historia.

23 ¿Qué impacto tiene en México?

24 ¿Cuáles son las ventajas y posibles desventajas de las fuentes de Open Access?

25 ¿Qué diferencia hay entre el modelo tradicional y el modelo acceso abierto? 26 ¿Cuál ha sido tu experiencia con la búsqueda de información de los recursos académicos?, coloca algunos ejemplos con su descripción.

27 ¿Qué recurso electrónico académico has utilizado?, y ¿Por qué?

28 ¿Qué es una referencia bibliográfica y cuántos estilos existen?

29 ¿Qué es un gestor de referencias?, y menciona 3 dando una breve descripción.

30 Para citar tu trabajo de investigación, ¿cuál gestor de referencias elegirías y por qué? (el que elijas será el que deberás usar en el apartado 3).

## **Apartado 3. Teoría de los indicadores y datos numéricos en las ciencias**

#### <span id="page-16-0"></span>**sociales.**

Instrucciones: Después de haber investigado, leído y reflexionado los temas de la

unidad 3 y 4 el alumno:

- Elige un tema / problema / objeto de estudio y contesta las siguientes preguntas:

31 Genera una lista de ideas iniciales sobre un tema. Estas ideas deben estar en función de la capacidad para solucionar un problema. Debes colocar más de 5 ideas (más de dos palabras) que sean diversas y creativas.

- 32 Selecciona una idea.
- 33 ¿Qué quiero saber de esa idea?
- 34 ¿A quién voy a estudiar?
- 35 ¿Dónde se encuentra mi objeto de estudio?
- 36 ¿Qué periodo me interesa estudiar?

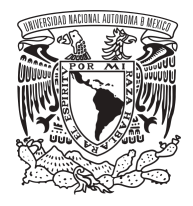

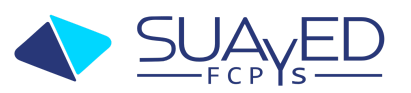

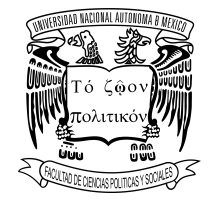

- 37 ¿Por qué lo voy a investigar?
- 38 ¿Cómo lo voy a realizar?
- 39 ¿Es un tema que se puede sustentar?, y ¿Por qué?

40 Escribe tu tema en forma de frase o pregunta, tomando en cuenta la población, lugar y periodo.

- 41 Indica si sería una investigación cualitativa o cuantitativa y ¿Por qué?
- 42 ¿Qué técnica(s) utilizarías para tu investigación?, y ¿Cómo la(s) utilizarías?
- 43 Describe el campo u objeto de estudio. Lista las características en la tabla 3, propiedades y/o atributos identificados; posible medirlos y en su caso, indicar cómo medirlo.

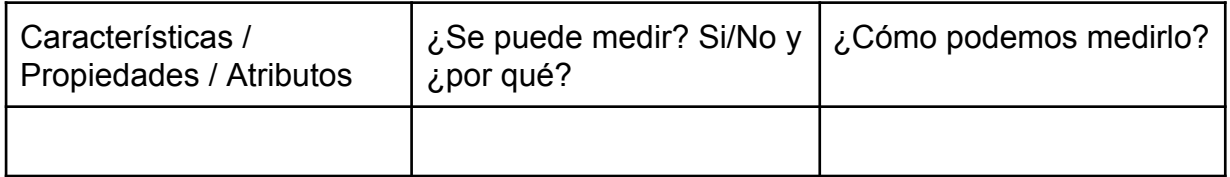

**Tabla 4**

44 Identifica hechos y variables, construyendo una **línea del tiempo\*** tomando en cuenta los siguientes aspectos:

- Definir su duración y establecer fechas de inicio y término.
- Determinar el estilo y formato de la línea, dependiendo de la cantidad y calidad de la información disponible.
- Asegurar que los hechos se registren de forma secuencial y los textos sean claros y concisos.
- Mantener la sencillez y facilidad para localizar la información a simple vista.

\*Se recomienda el siguiente sitio para su elaboración:

#### https://timeline.knightlab.com/

45 Construye un **mapa causa-efecto\*** considerando los siguientes aspectos:

● Establecer criterios para relacionar las variables y analizar cada una

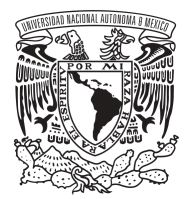

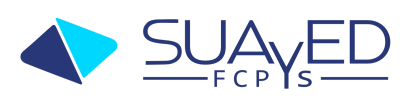

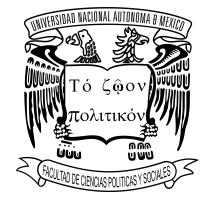

de forma independiente.

- Evitar simplificaciones de la realidad que generen conclusiones obvias o irrelevantes.
- Procurar la iteración, no limitarse a las causas o efectos más evidentes.
- Analizar las relaciones entre las variables y establecer hipótesis que correlacionen el problema, las causas y los efectos.

\*Se recomienda el siguiente sitio para su elaboración: https://coggle.it/

## <span id="page-18-0"></span>**Conclusiones**

Elabora una **presentación final** a manera de conclusiones sobre el objeto o fenómeno de estudio elegido en este apartado, que dé respuesta a la siguiente pregunta:

- ¿Cuál es la relevancia del estudio del objeto/fenómeno que elegiste en el contexto social actual? Relaciona tu respuesta con los datos obtenidos en los puntos anteriores de este mismo apartado.
- *●* De acuerdo a los datos que recabaste, ¿crees que existe otro objeto o fenómeno de estudio con características similares al que elegiste? Justifica tu respuesta.

La presentación final debe conformarse de:

- El texto acompañado de una imagen representativa con extensión de una cuartilla.
- Video no mayor a 10 minutos que puede subir a la plataforma de alojamiento de video (YouTube, Vimeo, Facebook, etc.) y colocar la liga en las conclusiones.

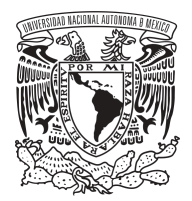

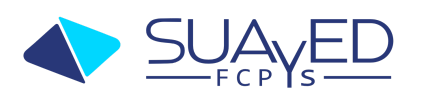

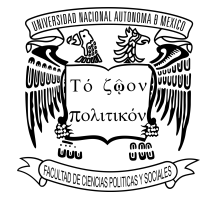

#### **Anexo 1**

<span id="page-19-0"></span>Actividad 4: Diseño de una estrategia de búsqueda de información académica Con base en la exposición del tema, realiza lo que se te pide a continuación.

Para efectuar esta actividad de aprendizaje deberás haber estudiado cuidadosamente todo el desarrollo de contenido del Tema 2.

En el Tema 1 elegiste un tema de investigación, sobre ese tema detecta cuáles son tus necesidades de información. Elige una de esas necesidades y desarrolla a continuación la estrategia que te permitirá resolverla.

**Paso 1. Define la necesidad de información y su alcance.**

 $\mathcal{L}_\text{max}$  , and the contract of the contract of the contract of the contract of the contract of the contract of the contract of the contract of the contract of the contract of the contract of the contract of the contr

1.1 Describe la necesidad:

Determina su alcance:

- 1. 2 Temático \_\_\_\_\_\_\_\_\_\_\_\_\_\_\_\_\_\_\_\_\_\_\_\_\_\_\_\_\_\_\_\_\_\_\_\_\_\_\_\_\_\_\_\_\_\_\_\_\_
- 1.2 Cronológico \_\_\_\_\_\_\_\_\_\_\_\_\_\_\_\_\_\_\_\_\_\_\_\_\_\_\_\_\_\_\_\_\_\_\_\_\_\_\_\_\_\_\_\_\_\_\_\_
- 1.3 Geográfico \_\_\_\_\_\_\_\_\_\_\_\_\_\_\_\_\_\_\_\_\_\_\_\_\_\_\_\_\_\_\_\_\_\_\_\_\_\_\_\_\_\_\_\_\_\_\_\_\_

1.4 Plantea la necesidad como una pregunta sencilla que incluya el alcance:

#### **Paso 2. Identifica los términos clave**

 $\_$ 

2.1 Escribe nuevamente la pregunta que generaste en el apartado anterior y subraya los términos

\_\_\_\_\_\_\_\_\_\_\_\_\_\_\_\_\_\_\_\_\_\_\_\_\_\_\_\_\_\_\_\_\_\_\_\_\_\_\_\_\_\_\_\_\_\_\_\_\_\_\_\_\_\_\_\_\_\_\_\_\_\_\_\_\_\_\_

clave:

Sobre los términos clave:

2.2 ¿Alguno de los términos tiene significados diferentes? Si es posible sustitúyelo por un término menos ambiguo, y anota a continuación el cambio:

2.3 ¿Es importante precisar el singular/plural o femenino/masculino de alguno de los términos? En caso afirmativo anota aquí el término preciso

 $\mathcal{L}_\mathcal{L} = \mathcal{L}_\mathcal{L} = \mathcal{L}_\mathcal{L}$ 

 $\mathcal{L}_\mathcal{L} = \mathcal{L}_\mathcal{L} = \mathcal{L}_\mathcal{L}$ 

2.4 ¿Alguno de los términos tiene sinónimos? Anótalos:

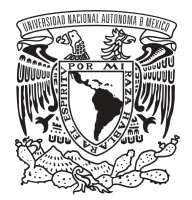

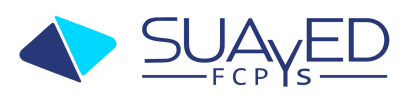

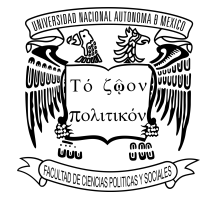

#### **Paso 3. Familiarizarse con la herramienta de búsqueda**

En este paso debes definir dónde comenzarás tu búsqueda de información académica. Recuerda: dónde buscar, depende de lo que estés buscando, esto lo puedes repasar en el tema 2.3.2 del desarrollo de contenido.

Una vez que hayas decidido dónde buscarás localiza la herramienta de búsqueda que puedes utilizar e identifica si cuenta con búsqueda avanzada o filtros que te permitan acotar los resultados.

Si no sabes qué recursos explorar te sugerimos la Biblioteca Digital de la UNAM o los artículos académicos publicados en la web y que son localizables a través de Google Académico. Los buscadores respectivos son los siguientes.

- 1. El de la biblioteca digital de la UNAM ([http://www.bidi.unam.mx/\)](http://www.bidi.unam.mx/), sólo necesitas contar con tu acceso remoto [\(http://www.bidi.unam.mx/index.php/acceso-remoto\)](http://www.bidi.unam.mx/index.php/acceso-remoto).
- 2. Google Académico [\(https://scholar.google.com.mx/](https://scholar.google.com.mx/))

Identifica en cada buscador sus opciones para búsqueda avanzada y para filtrar la información, de manera que puedas aprovecharlas.

## **Paso 4. Construir el enunciado de búsqueda**

Recuerda que este enunciado debe expresarse en el lenguaje de la herramienta de búsqueda. Por ejemplo, el buscador de la BIDI utiliza búsquedas con términos clave para categorías como tema, autor, título. Mientras que Google Académico realiza las búsquedas en lenguaje natural, entonces casi no será necesario utilizar operadores, salvo algunas excepciones, por ejemplo para excluir términos de los resultados de búsqueda.

4.1 Ahora, con base en las precisiones de términos clave que hiciste en el paso 2, escribe a continuación más de un enunciado de búsqueda, incluye operadores.

## **Paso 5. Ejecución de la búsqueda**

5.1 Lleva a cabo la búsqueda y toma una captura de pantalla con los resultados, pega la imagen a continuación:

Paso 6. Evaluar los resultados

De entre los documentos recuperados en la búsqueda elige 3 y lee al menos la presentación y las conclusiones. Anota la referencia en formato APA y describe por

 $\mathcal{L}_\mathcal{L} = \mathcal{L}_\mathcal{L} = \mathcal{L}_\mathcal{L}$ 

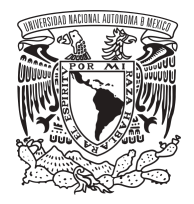

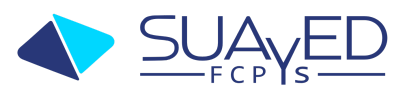

 $\mathcal{L}_\mathcal{L} = \mathcal{L}_\mathcal{L} = \mathcal{L}_\mathcal{L}$  $\mathcal{L}_\mathcal{L} = \mathcal{L}_\mathcal{L} = \mathcal{L}_\mathcal{L}$  $\mathcal{L}_\mathcal{L} = \mathcal{L}_\mathcal{L} = \mathcal{L}_\mathcal{L}$  $\mathcal{L}_\mathcal{L} = \mathcal{L}_\mathcal{L} = \mathcal{L}_\mathcal{L}$ 

 $\mathcal{L}_\mathcal{L} = \mathcal{L}_\mathcal{L} = \mathcal{L}_\mathcal{L}$  $\mathcal{L}_\mathcal{L} = \mathcal{L}_\mathcal{L} = \mathcal{L}_\mathcal{L}$  $\mathcal{L}_\mathcal{L} = \mathcal{L}_\mathcal{L} = \mathcal{L}_\mathcal{L}$  $\mathcal{L}_\mathcal{L} = \mathcal{L}_\mathcal{L} = \mathcal{L}_\mathcal{L}$ 

 $\mathcal{L}_\mathcal{L} = \mathcal{L}_\mathcal{L} = \mathcal{L}_\mathcal{L}$  $\mathcal{L}_\mathcal{L} = \mathcal{L}_\mathcal{L} = \mathcal{L}_\mathcal{L}$  $\mathcal{L}_\mathcal{L} = \mathcal{L}_\mathcal{L} = \mathcal{L}_\mathcal{L}$ \_\_\_\_\_\_\_\_\_\_\_\_\_\_\_\_\_\_\_\_\_\_\_\_\_\_\_\_\_\_\_\_\_\_\_\_\_\_\_\_\_\_\_\_\_\_\_\_\_\_\_\_\_\_\_\_\_\_\_\_\_\_\_\_\_\_\_

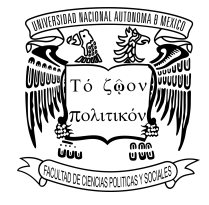

qué son confiables:

6.1. Referencia en APA

Es confiable porque

6.2. Referencia en APA

Es confiable porque

6.3. Referencia en APA

Es confiable porque

Paso 7. Evaluar la estrategia

7.1Analiza críticamente tu estrategia ¿Consiguió la información que resuelve la necesidad de información? \_\_\_\_\_\_\_\_\_\_\_\_\_\_\_\_\_\_\_\_\_\_\_\_\_\_\_\_\_\_\_\_

7.2 ¿De qué forma puede mejorar? \_\_\_\_\_\_\_\_\_\_\_\_\_\_\_\_\_\_\_\_\_

Referencias bibliográficas en formato APA.

Importante respetar la estructura, colocar cada paso y respuesta en el orden que se pide. Si no se entrega como se solicita, no podrán ser evaluado.